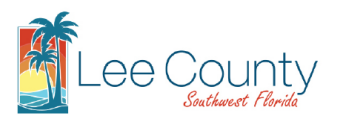

### **Courtesy Notice – Preview Comments Report**

This feature gives the public access to preview the review comments of Permitting records prior to the official Rejection Letter being issued. This will allow applicants the ability to prepare their resubmittal responses and plan corrections while the remaining reviews are underway, essentially reducing the amount of time between submittals.

*Note: This feature is currently only available for Permitting records that are currently in review or have been resubmitted and in review*. *For a list of Permitting record types click [here.](https://www.leegov.com/dcd/BldPermitServ/guides)*

#### **Generating the Report:**

**Global Search**

- 1. Navigate to the ACA/eConnect portal *[\(https://aca.leegov.com\)](https://aca.leegov.com/)*
- 2. Search for the Permitting record using the Global Search, Advanced Search, or within your My Records tab *(if you are logged in and associated with the record)*.

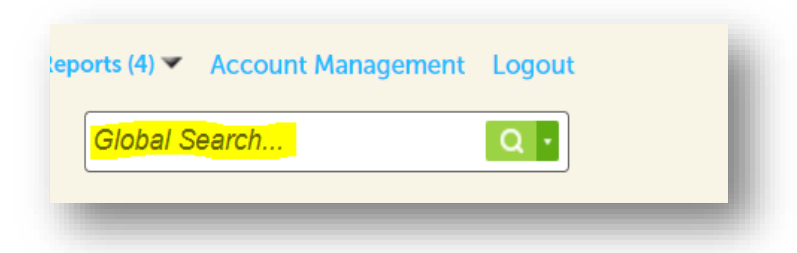

# **Advanced Search**

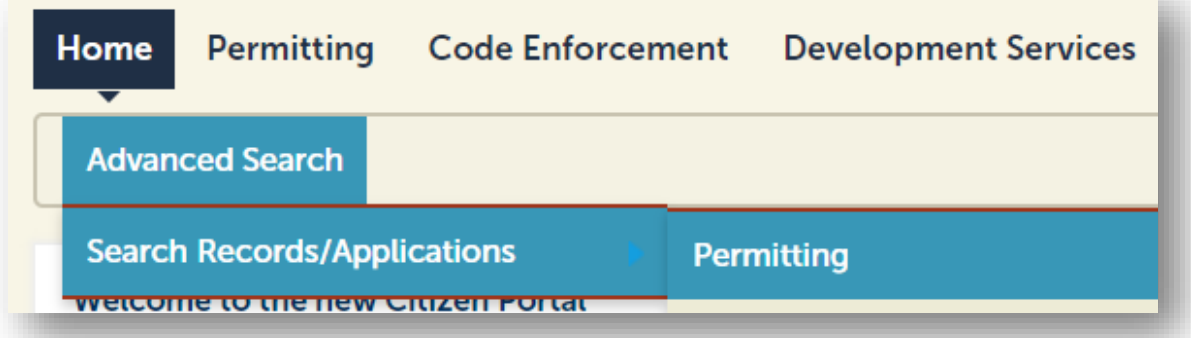

## **My Records**

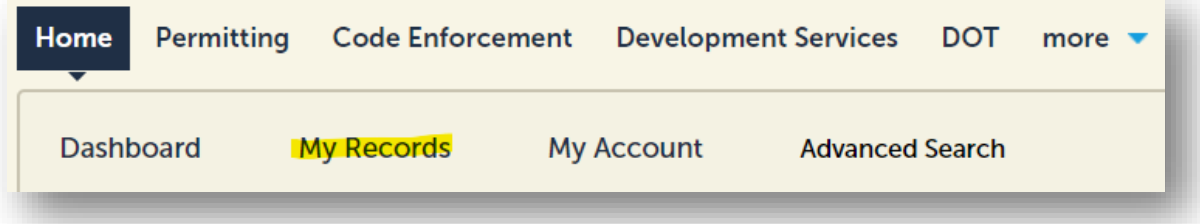

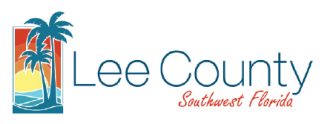

**Courtesy Notice – Preview Comments Report**

3. Once the record has been selected and confirmed to be in the correct Record Status *(In Review or Resubmitted-In Review)*, select **"Courtesy Notice – Preview Comments"** from the **Reports** dropdown menu, located at the top of the screen.

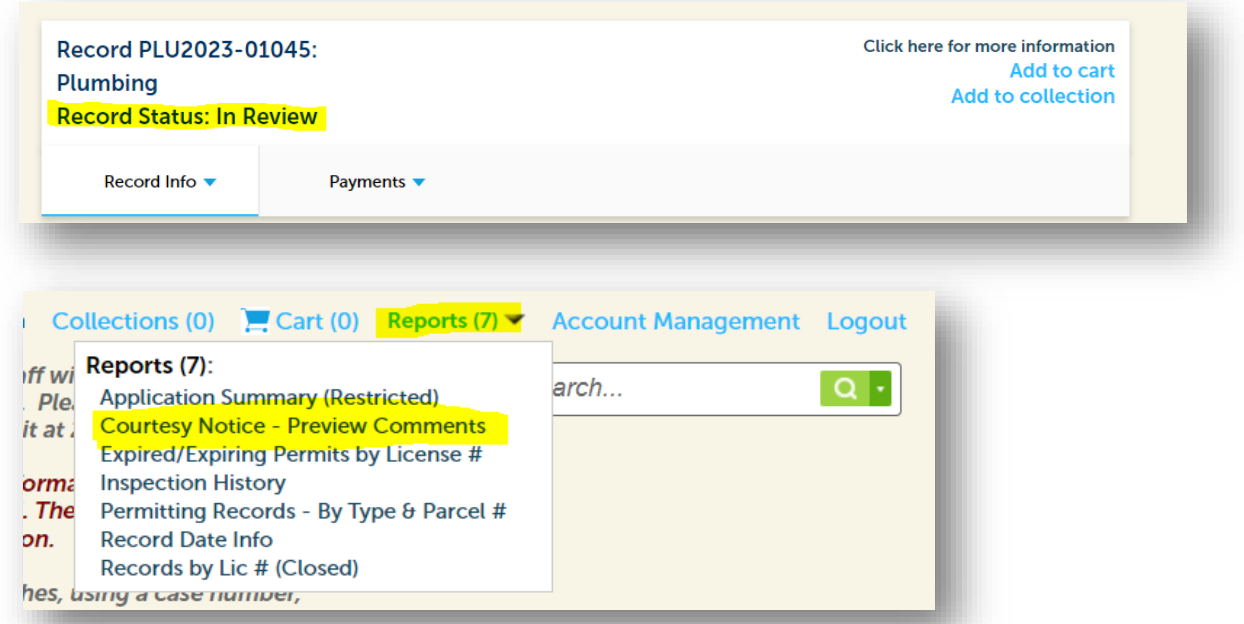

4. The report will show the comments associated with any rejected reviews for the record.

*Note: The status of the reviews can be found under the Processing Status, which is located under the Record Info dropdown menu.*

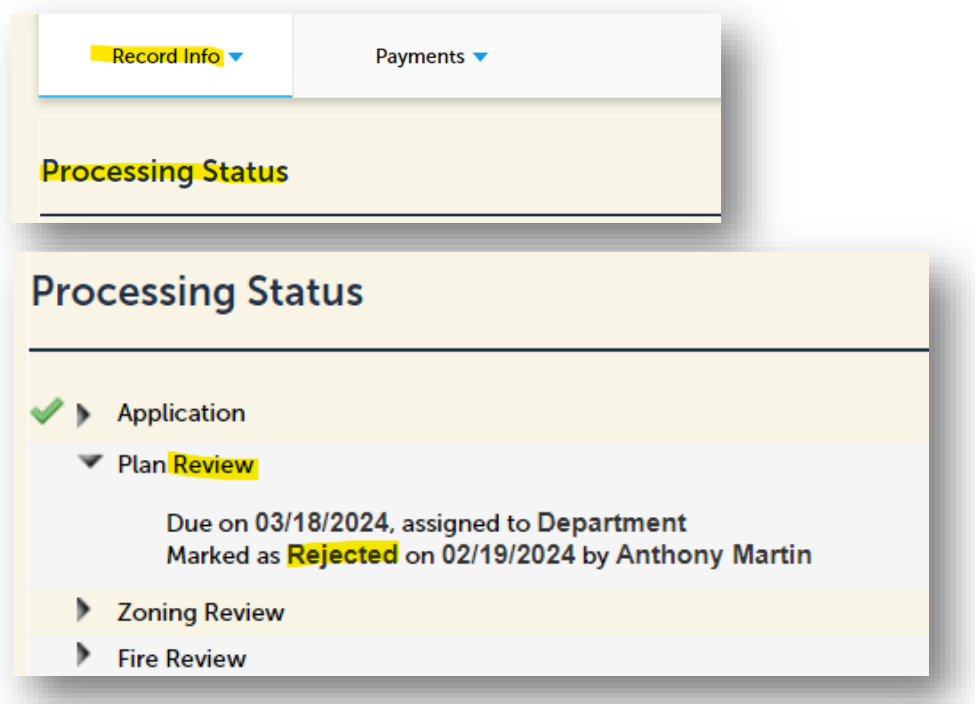

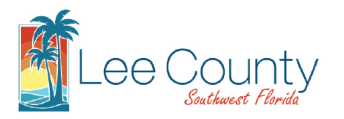

#### **Courtesy Notice - Preview Comments Report**

\*Important Notice: This is not a formal Rejection Letter. This is a courtesy notice allowing you to preview current Review Comments, however, these Review Comments are subject to change as the review process continues. You will not be able to resubmit in response to these comments until the formal Rejection Letter is sent.\*

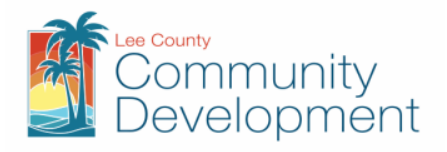

**Courtesy Notice- Comments Preview** 

Record / Case #: PLU2023-01045 Date: 02/19/2024

**Department of Community Development Permitting Section** P.O. Box 398 Fort Myers, FL 33902

**Application Type: Plumbing** 

**Application Description: test** 

The drawings submitted for the referenced project have been reviewed in accordance with the 7th edition (2020) Florida Building Codes, 7th Edition Florida Fire Prevention Code, 2017 NFPA70 (N.E.C.), Lee County Land Development Code (L.D.C.), and Florida Statutes (F.S.) as well as other codes and ordinances as adopted by Lee County, Florida. For the reasons listed below, we are unable to approve your plans at this time.

#### **Plan Review Comments:**

You will see the reviewers comments here, underneath their own section, as dictated by the which review was rejected and is ready for viewing.

If you have any questions about the Plan Review comments contact Anthony Martin at AMartin 5@leegov.com or by calling 239-533-7396.

\*Important Notice: This is not a formal Rejection Letter. This is a courtesy notice allowing you to preview current Review Comments, however, these Review Comments are subject to change as the review process continues. You will not be able to resubmit in response to these comments until the formal Rejection Letter is sent.\*